## Dynamische Optimierung

Einführung - Modelle - Computerprogramme

von P.Gessner und H.Wacker

mit 19 Skizzen

Carl Hanser Verlag München 1972

## Inhaltsverzeichnis

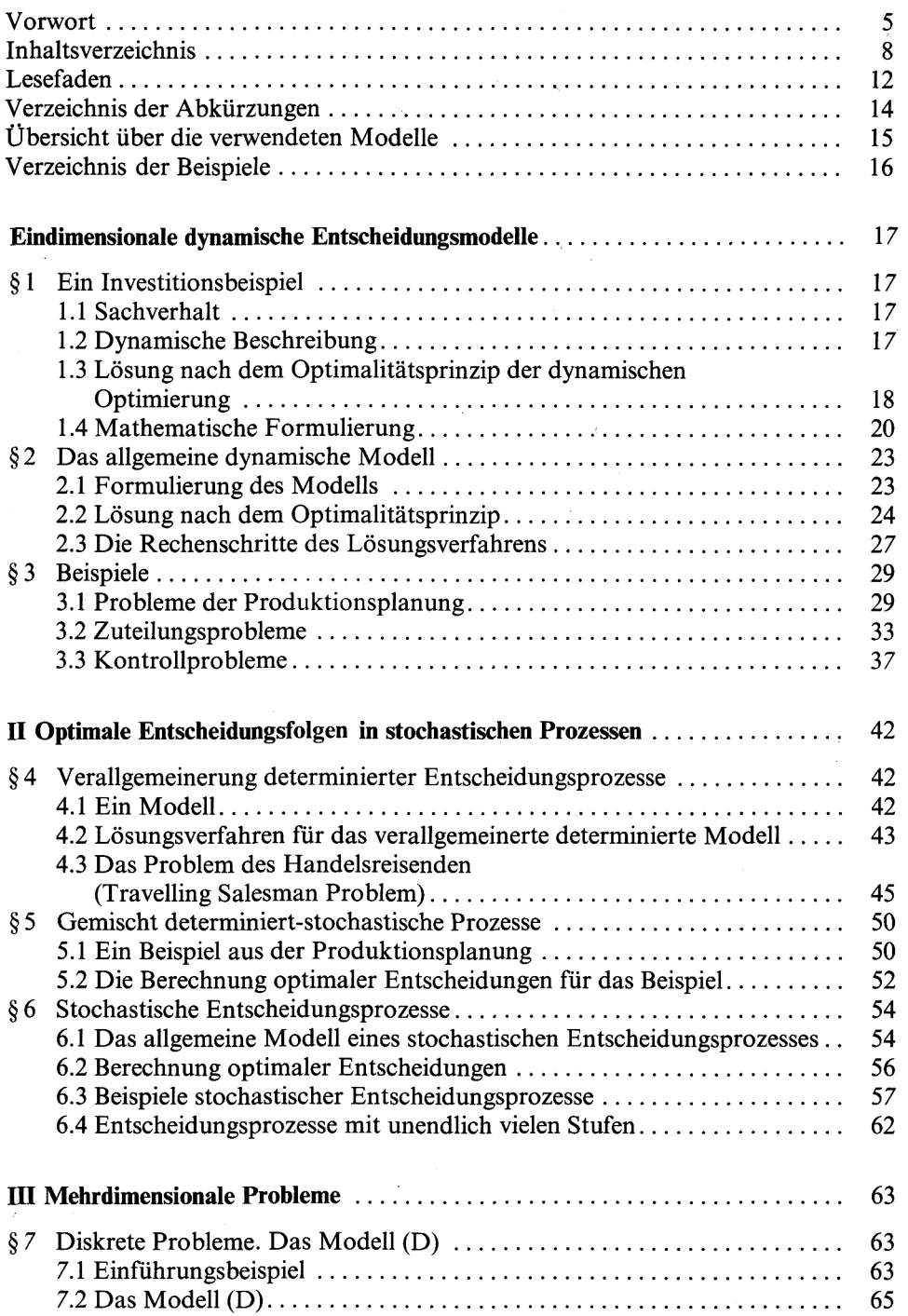

*Inhaltsverzeichnis* 9

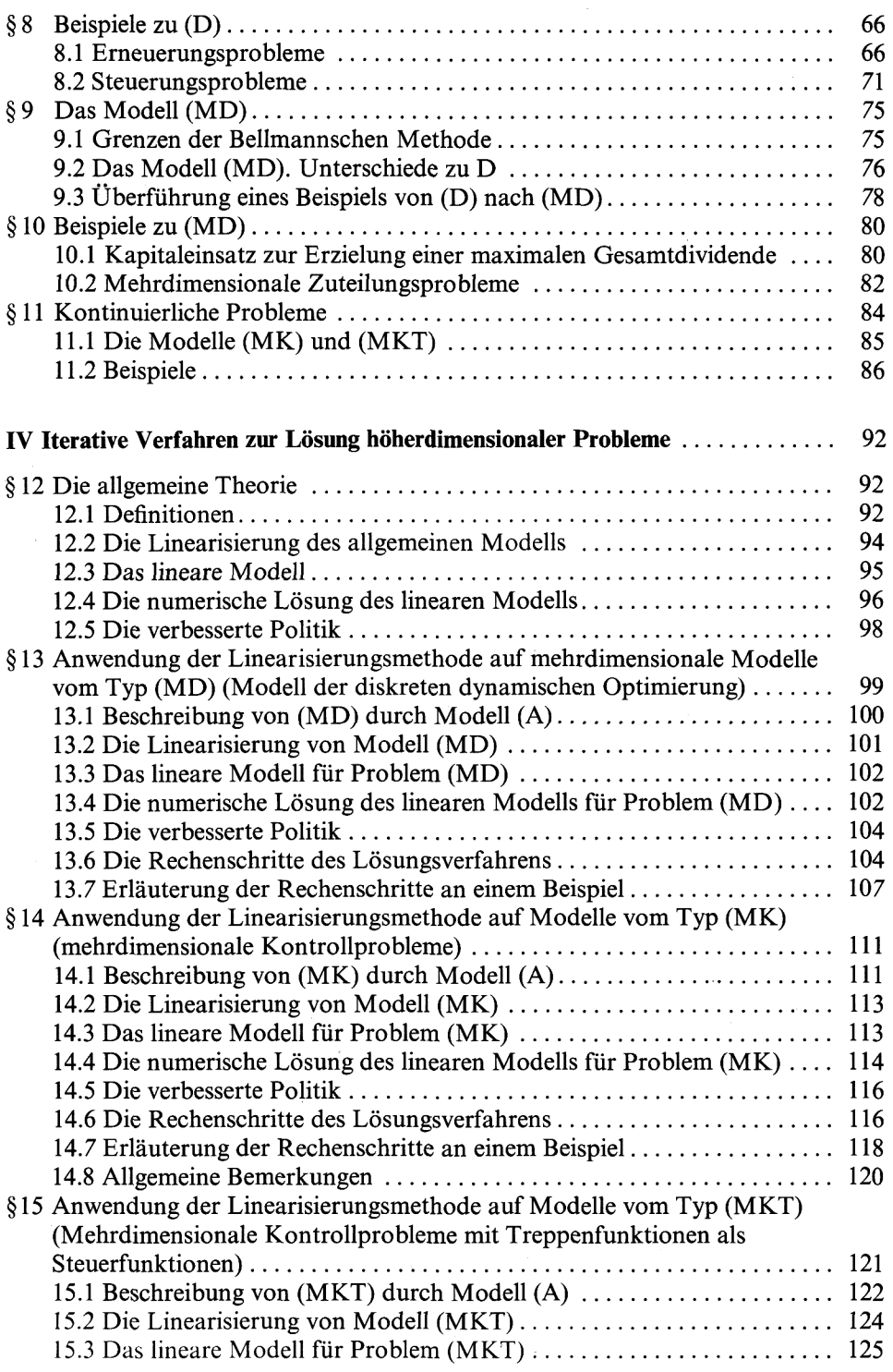

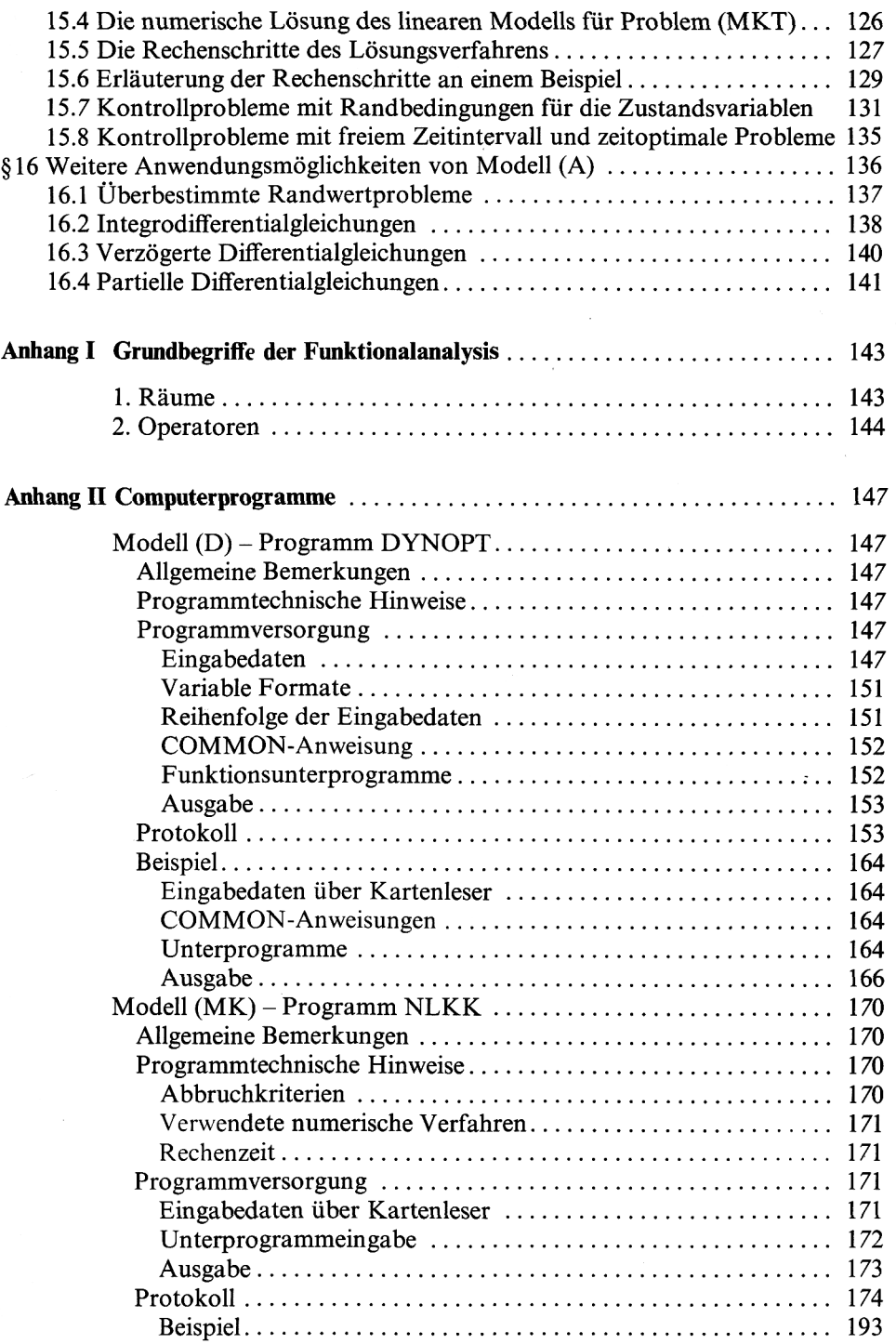

## *Inhaltsverzeichnis* 11

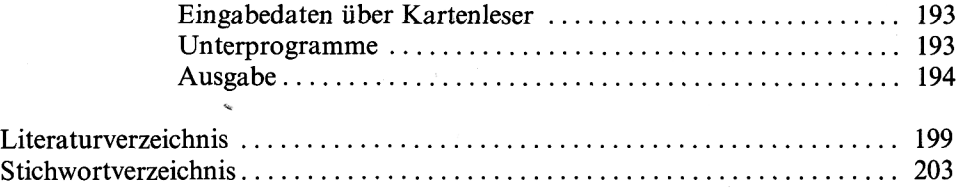